# **CRT-402Q&As**

Certification Preparation for Platform App Builder

### **Pass Salesforce CRT-402 Exam with 100% Guarantee**

Free Download Real Questions & Answers **PDF** and **VCE** file from:

**https://www.leads4pass.com/crt-402.html**

100% Passing Guarantee 100% Money Back Assurance

Following Questions and Answers are all new published by Salesforce Official Exam Center

**C** Instant Download After Purchase

**83 100% Money Back Guarantee** 

365 Days Free Update

**Leads4Pass** 

800,000+ Satisfied Customers

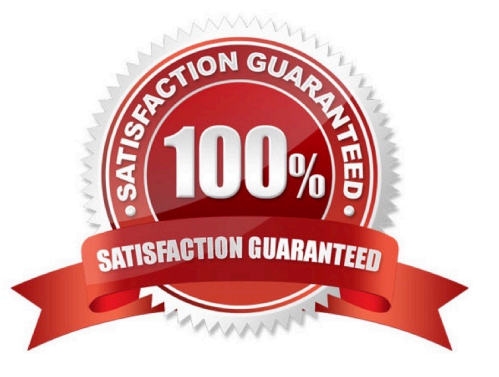

## **Leads4Pass**

#### **QUESTION 1**

What determines whether a user can create a new record using a specific record type?

- A. Sharing
- B. Field level security
- C. Page layout
- D. Profile

Correct Answer: D

#### **QUESTION 2**

Use the data import wizard when \_\_\_\_\_\_\_\_\_\_. (Choose three.)

- A. You need to load less than 50,000 records.
- B. The objects you need to import are supported by the wizard.
- C. You want to schedule regular data loads, such as nightly imports.
- D. You don\\'t need the import process to be automate.

Correct Answer: ABD

#### **QUESTION 3**

Where custom buttons can be placed? (Choose 3) A. Web to case

- B. Record page
- C. Personal account
- D. Related object

Correct Answer: BCD

#### **QUESTION 4**

Universal containers has a custom object that has a N:M relationship with opportunityLineItem carrying price and amount information. In order to compute total amounts and total prices per Opportunity using Rollup summary fields, what field type will you use.

- A. Crossobject
- B. Master-Detail

### **Leads4Pass**

- C. Lookup
- D. Junction

Correct Answer: B

#### **QUESTION 5**

To enable the Publisher Actions area on Page Layouts, navigate to \_\_\_\_\_\_\_\_\_\_\_.

- A. Setup | Customize | Actions | Settings
- B. Setup | Customize | Chatter | Settings
- C. Setup | Customize | | Settings
- D. Setup | Customize | Feeds | Settings
- Correct Answer: B

[CRT-402 PDF Dumps](https://www.leads4pass.com/crt-402.html) [CRT-402 VCE Dumps](https://www.leads4pass.com/crt-402.html) [CRT-402 Exam Questions](https://www.leads4pass.com/crt-402.html)